# **Excel模板使用手册**

熊猫办公·高效办公在熊猫

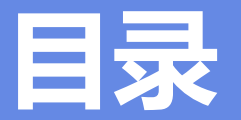

<span id="page-1-0"></span>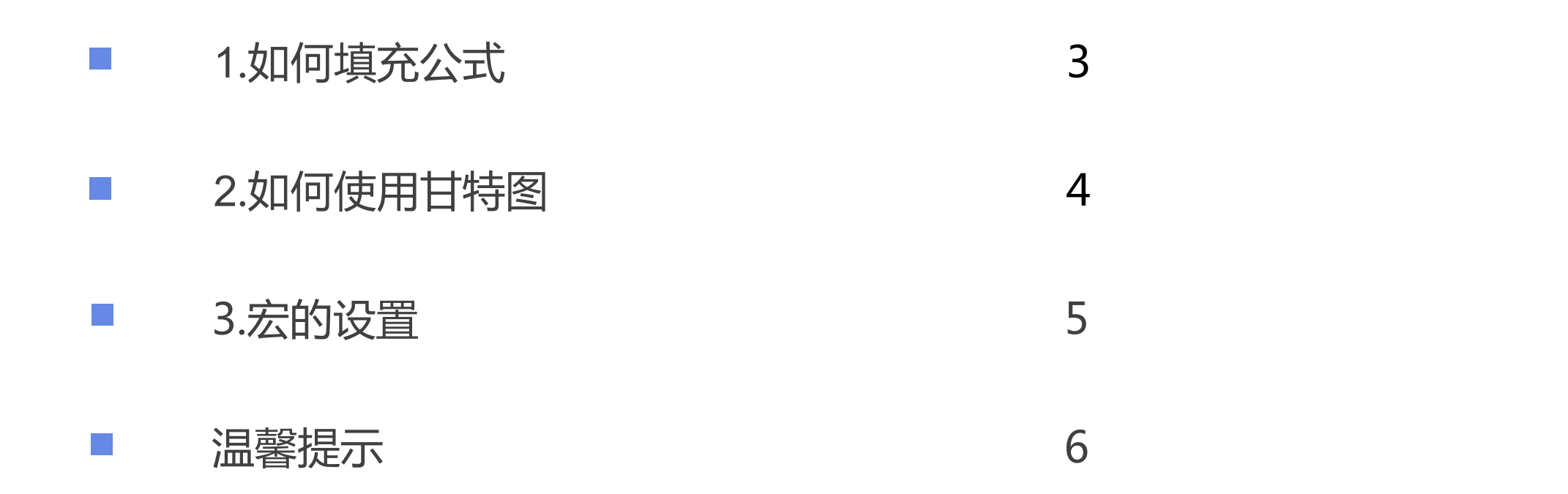

## **1.如何填充公式**

在使用表格模板时,你会发现一些有公式的单元格只设置了几行,下面的几行就没有公式了,这时要怎么快速把公式 填充进去呢?

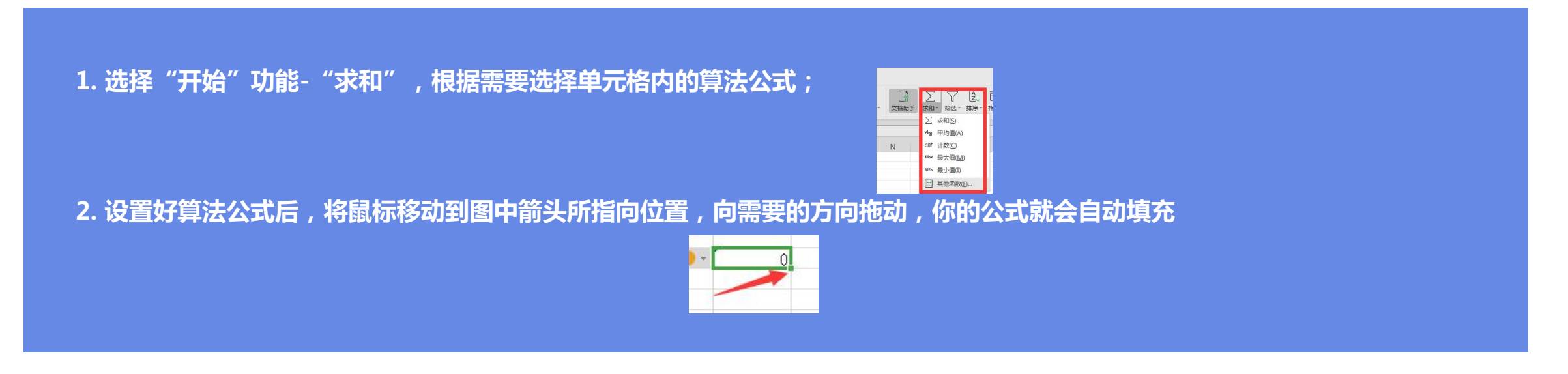

# 使用甘特图需要自行修改最大值最小值,一般的模板都没有备注正确的数字,需要自己调试。 **1.字体安装与设置 2.如何使用甘特图**

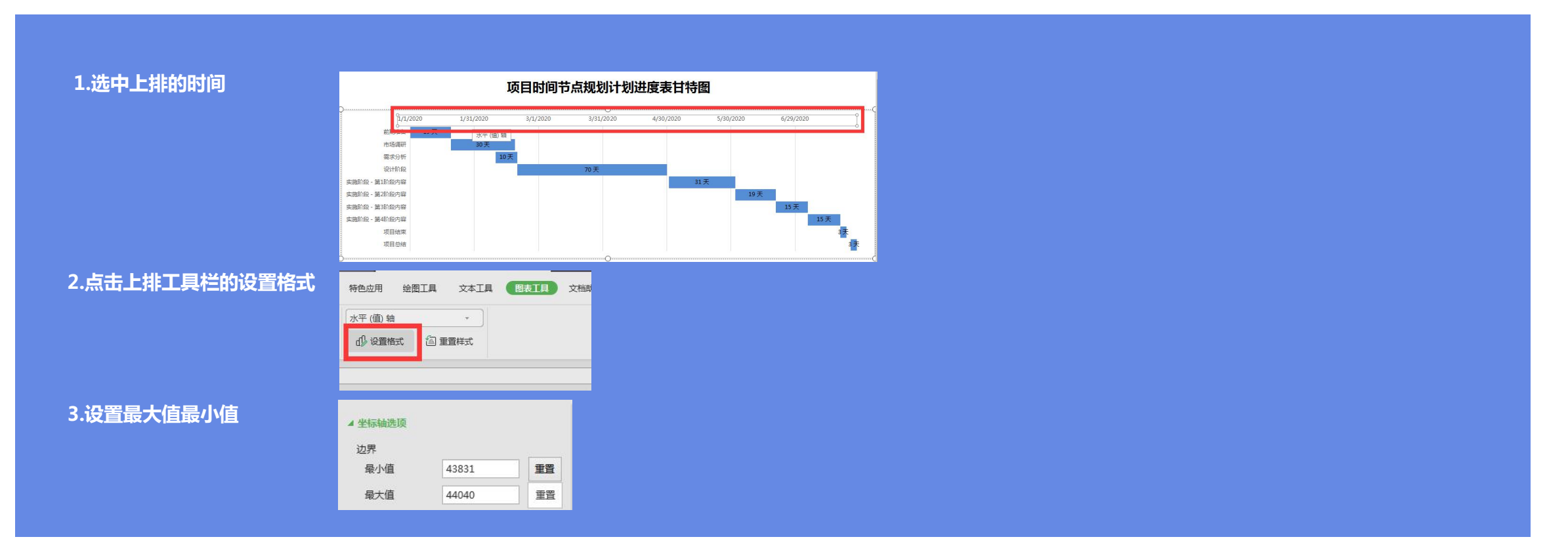

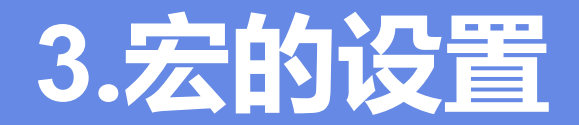

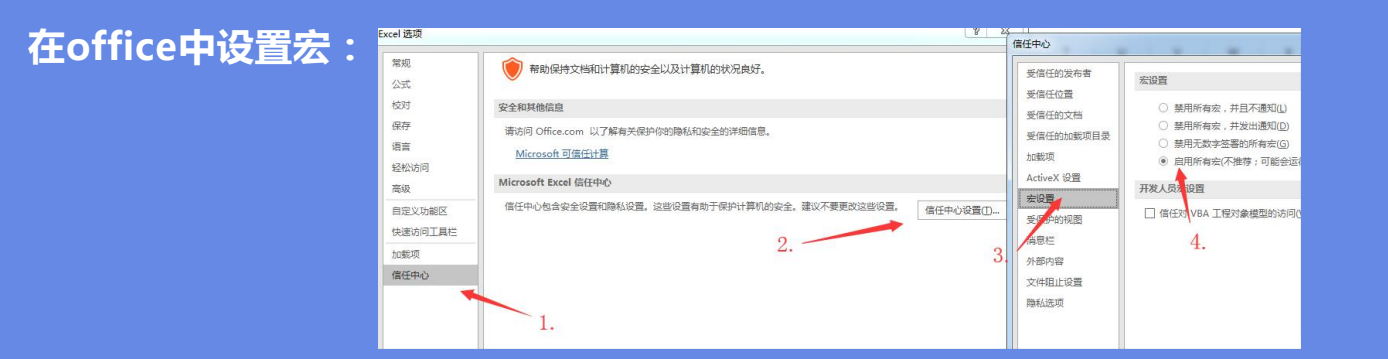

**在WPS中设置宏:WPS需要安装一个宏的VBA插件,安装成功后重启WPS即可。**

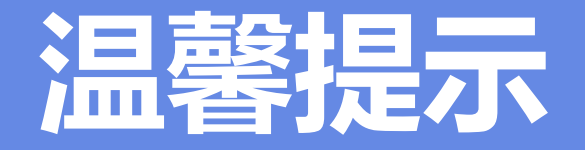

### 可能由于软件版本问题,导致部分功能与您所见的效果不同,但操作方法基本是差不多的哟~~